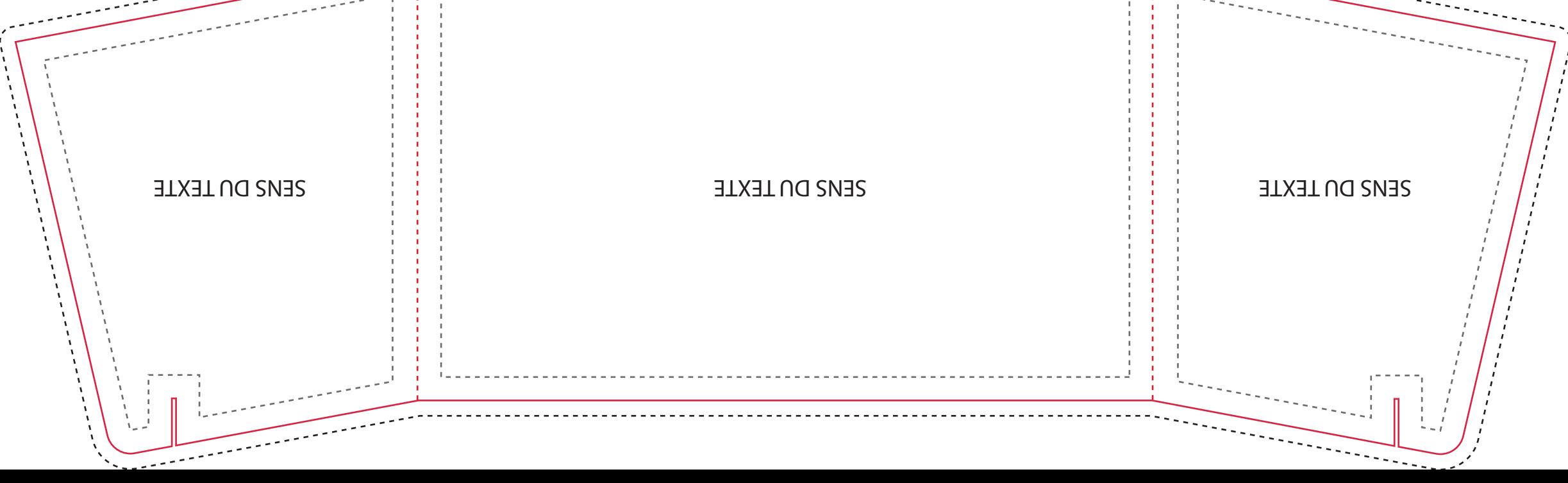

 $\overline{\phantom{a}}$ 

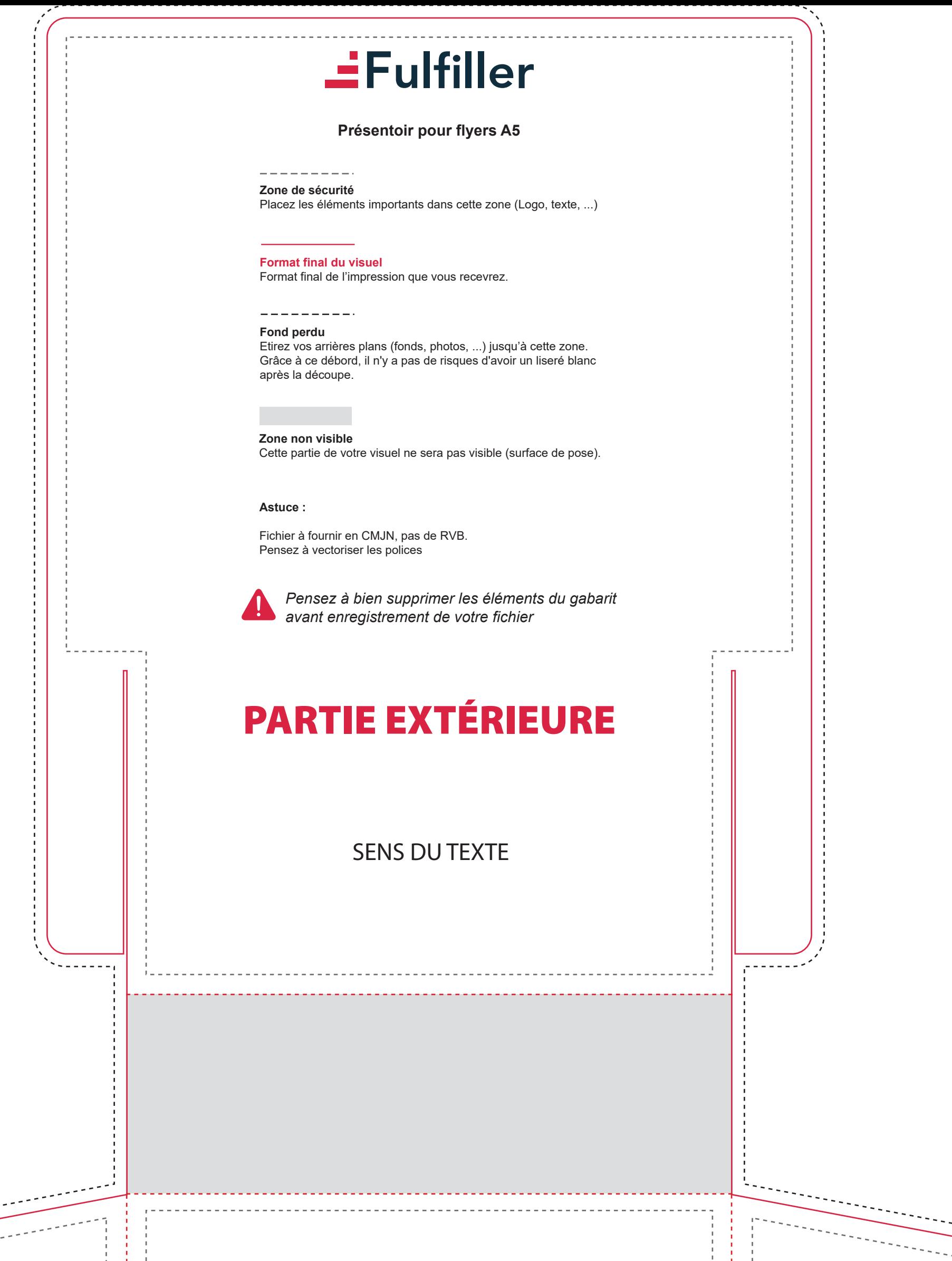

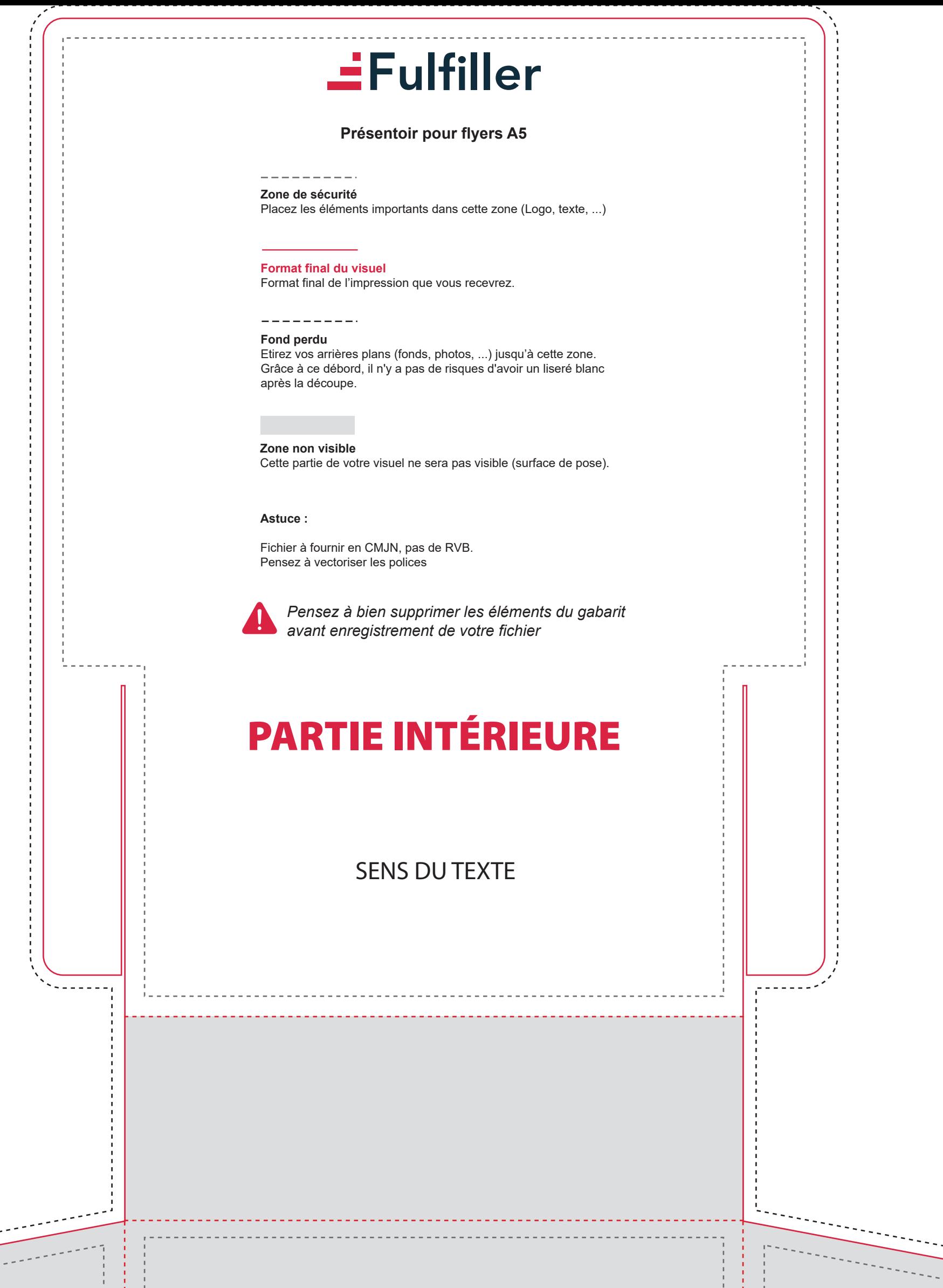

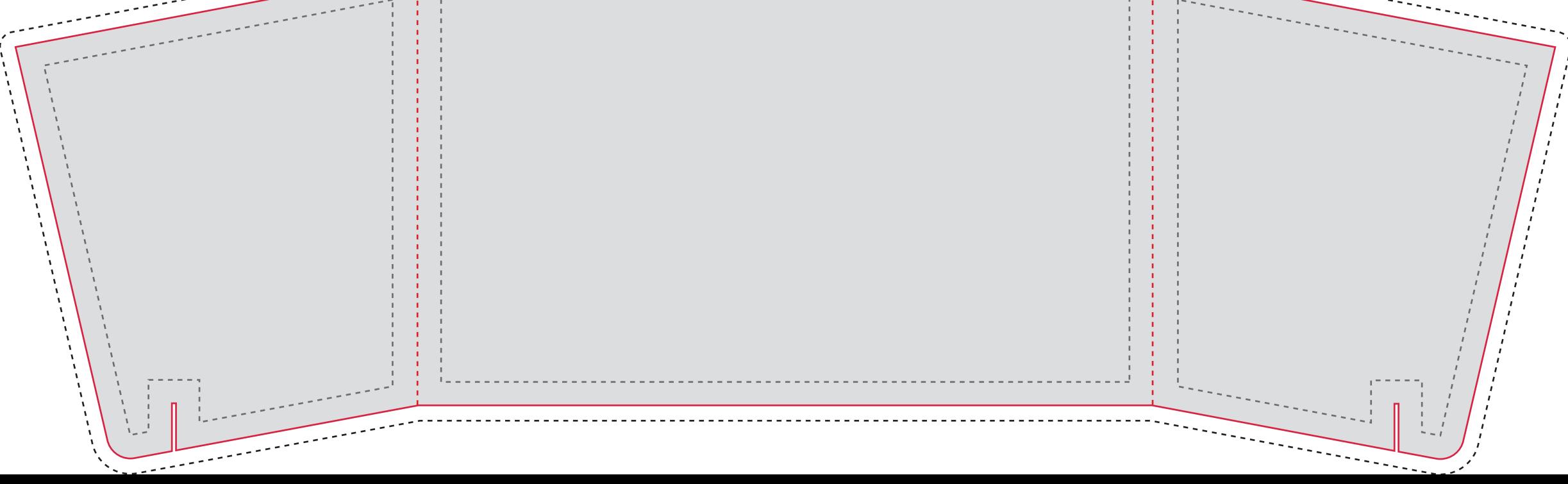

 $\sim$   $\sim$   $\sim$ 

 $\overline{\phantom{a}}$